Sekretariat Daerah Jalan Taman Surya Nomor 1 60272 0315342144 Pemerintah Kota Surabaya / Sekretariat Daerah

## Layanan Pendaftaran E-katalog Lokal Surabaya

No. SK :

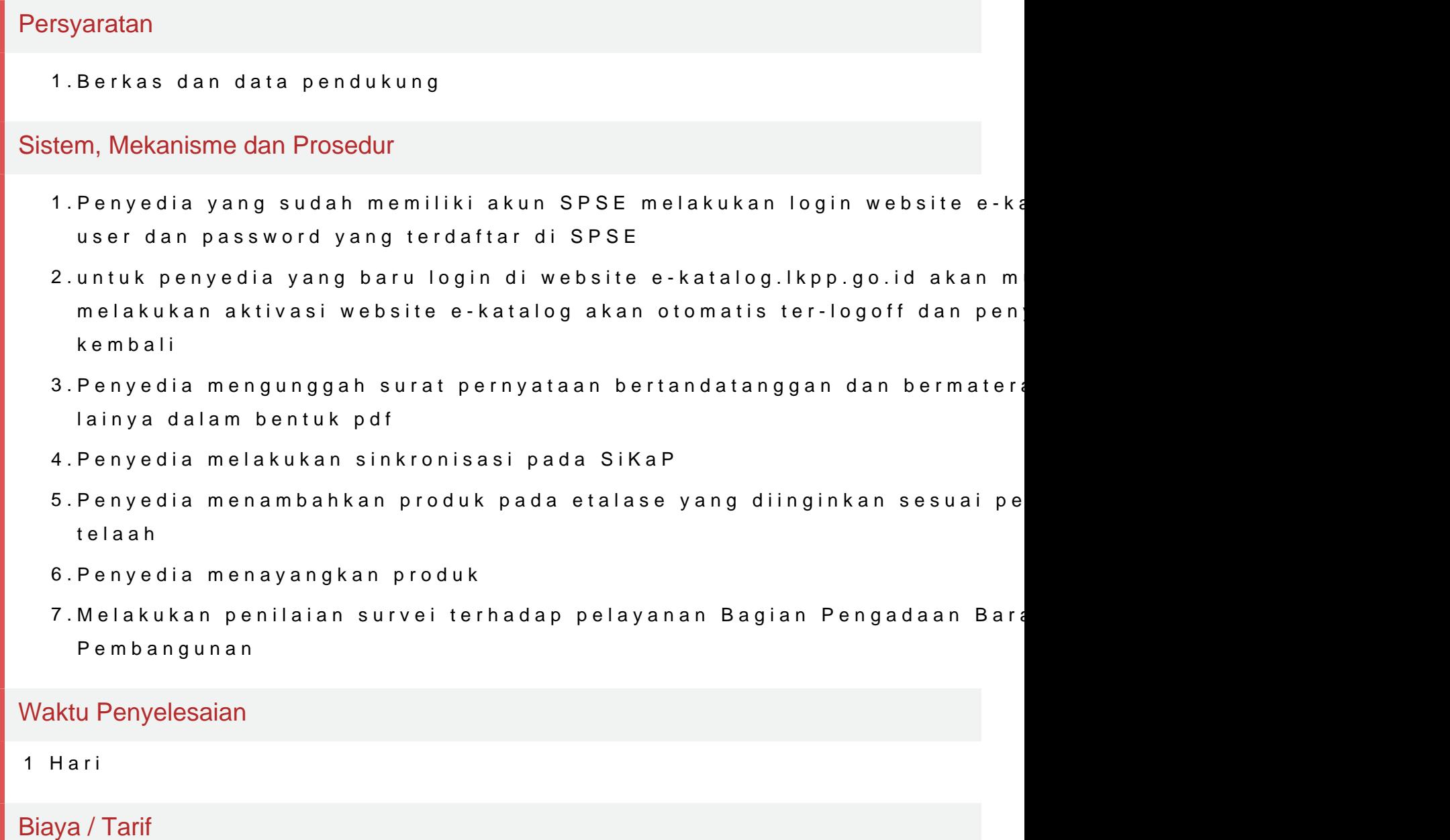

Tidak dipungut biaya

## Produk Pelayanan

1.Hasil Konsultasi

Pengaduan Layanan

Sekretariat Daerah

Jalan Taman Surya Nomor 1 60272 0315342144

Pemerintah Kota Surabaya / Sekretariat Daerah

Whatsapp : 0813 3606 0854

Email [: ekatalog.sby@gm](mailto:ekatalog.sby@gmail.com)ail.com

Aplikasi wargaku